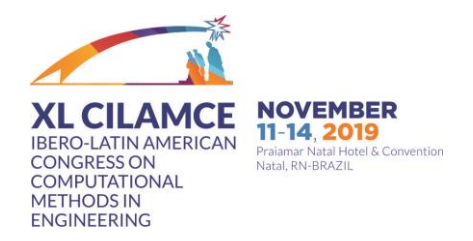

# **DESENVOLVIMENTO DE UM GUIA CIRÚRGICO DE PERFURAÇÃO PRECISA PARA INSERÇÃO DE IMPLANTE EM CORPO VERTEBRAL DE CÃES**

**Maira H. H. Lage Estevam B. Las Casas Rafael R. Faleiros Roberto L. S. Araujo**  *mairahhl@ufmg.br [estevam@dees.ufmg.br](mailto:estevam@dees.ufmg.br)  [faleiros.ufmg@gmail.com](mailto:faleiros.ufmg@gmail.com)  robertolucena12@gmail.com Universidade Federal de Minas Gerais Av. Antônio Carlos, 6627, Pampulha, 31270-901, Belo Horizonte/Minas Gerais, Brasil*  **Alysson R. Lamounier**  *lamounierar@pucminas.br Pontifícia Universidade Católica de Minas Gerais R. Santa Rita Durão, 1,160, Funcionários, 30140-908, Belo Horizonte/Minas Gerais, Brasil* 

**Resumo:** A maioria das cirurgias de estabilização de coluna em cães requer perfuração do corpo vertebral para inserção de implantes. No entanto, tais técnicas de perfuração óssea não são totalmente precisas, predispondo a complicações graves durante o ato, como invasão do canal medular e danos neurológicos e vasculares. Propõe-se o uso de ferramentas computacionais e de engenharia para o desenvolvimento de um guia personalizado de perfuração precisa em corpo vertebral. visando atenuar estas complicações. Devido à complexidade e à variedade anatômica entre as vértebras de pacientes caninos, o modelo deve ser confeccionado de forma individual com base em imagens de tomografia computadorizada obtidas do próprio paciente. O segmento anatômico da coluna proposto para este estudo é o toracolombar, por ser descrito como a região com maior incidência de lesão que requer estabilização. O guia cirúrgico será projetado com base em tomografia computadorizada e utilizando programas como InVesalius, MeshMixer e SolidWorks, testes de eficácia serão posteriormente realizados comparando as tomografias pré e pós inserção de fios guias, utilizando o modelo do guia de perfuração obtidos por prototipagem rápida, na coluna vertebral de cadáveres caninos.

**Keywords:** Guia cirúrgico, Vértebra, Biomecânica, Implante, Coluna, Cães.

## **1 Introdução**

O tratamento cirúrgico da coluna vertebral consiste em descompressão da medula espinhal e estabilização dos fragmentos de modo a permitir a cicatrização dos elementos ósseos e ligamentares. A descompressão é realizada pela redução e/ou extração dos fragmentos ósseos do canal vertebral. A estabilização requer osteossíntese, e muitas técnicas têm sido propostas por meio da utilização de pinos e parafusos. No entanto, a inserção de implantes em corpo vertebral requer cautela devido à presença de grandes estruturas vasculares e nervosas próximas [1].

Vecina et al [2] afirmam que as técnicas de inserção de implante em corpo vertebral na medicina não são totalmente precisas considerando-se que, durante o procedimento cirúrgico, somente o ponto de entrada do implante é visibilizado. Dessa forma, várias complicações são atribuídas ao ato, como invasão do canal medular, danos neurológicos, lesão de grandes vasos e falha na fixação do implante. A técnica mais usual para inserção de implantes em corpo vertebral permanece consistindo no uso convencional das referências anatômicas ou "mão livre". Na medicina veterinária, as cirurgias de estabilização de coluna de cães encontram desafios semelhantes [3].

No sentido de promover maior acurácia nas perfurações ósseas e reduzir a ocorrência de lesões iatrogênicas, guias cirúrgicos obtidos por ferramentas computacionais e prototipagem rápida têm sido descritos na odontologia e medicina [4]. Entretanto, esta não é ainda uma realidade na medicina veterinária.

### **2 Fundamentação Teórica**

A fundamentação teórica abrange revisão de literatura sobre a anatomia da coluna vertebral de cães; considerações básicas das fraturas e luxações da coluna vertebral toracolombar incluindo etiologia, biomecânica, diagnóstico, tratamento e corredores de implantação; bem como revisão sobre guia cirúrgico, modelagem geométrica e prototipagem rápida.

#### **2.1 Anatomia da coluna vertebral**

A coluna vertebral envolve e protege a medula espinhal. Possui função de suporte relacionada à estática e à dinâmica do corpo do animal. Para isso, a estabilidade é assegurada pela vértebra individualmente, pela elasticidade, bem como pela flexibilidade das sínfises intervertebrais e das articulações vertebrais [5]. A coluna vertebral é subdividida em cinco regiões, que são designadas de acordo com a parte do corpo na qual as vértebras estão situadas [6]. A coluna vertebral do cão consiste de sete vertebras cervicais, treze torácicas, sete lombares, três sacrais, que são fundidas para formar o sacro, e cerca de 20 vértebras caudais (coccígeas) [5].

As vértebras consistem de três componentes básicos: corpo e suas partes, arco e processos (Figuras 1 e 2). Esses componentes são modificados de maneiras diferentes de acordo com os requisitos funcionais da região específica [5]. As vértebras, em sua maioria, possuem processos transversos, projetando-se lateralmente desde os corpos vertebrais, um processo espinhoso, projetando-se dorsalmente desde a lâmina, e processos articulares (cranial e caudal) no arco vertebral. Os outros processos ósseos variam com o grupo de vértebras. Em cada par de vértebras existe um forame intervertebral, através do qual passam os nervos vertebrais e vasos sanguíneos. A medula espinhal situase no canal vertebral e, na maioria dos cães, estende-se desde o limite caudal da raiz do cérebro, no forame magno, até a porção caudal das vértebras lombares, terminando na sexta vértebra lombar ou L6 [7].

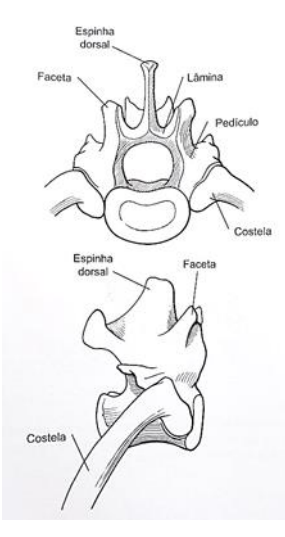

Figura 1. Vértebra T11 demonstrando corpo vertebral, pedículo, lâmina, processo espinhoso dorsal, facetas articulares e costela [13].

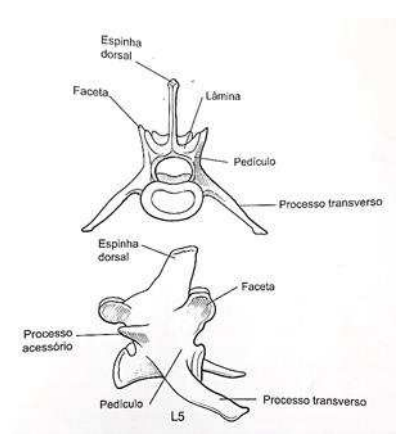

Figura 2. Vértebra L5 demonstrando corpo vertebral, pedículo, lâmina, processo espinhoso dorsal, processo transverso, processo acessório e faceta articular [13].

### **2.2 Etiologia**

 As fraturas e luxações traumáticas são frequentemente relacionadas a traumas por veículos; no entanto, quedas, trauma por queda de objetos e projétil também são causas possíveis. Dependendo da posição do animal, o tipo de carregamento, a área de impacto e as tensões e deformações resultantes, muitas vezes, ocasionam fratura, subluxação ou luxação vertebral [8].

O segmento toracolombar da coluna de cães é o mais comumente lesionado, sendo que 50% dos casos de fratura e luxações ocorrem entre T10 e L2. Isso se deve provavelmente à sua localização entre a coluna torácica rígida e a coluna lombar muscular, ou seja, relativamente rígida [9].

### **2.3 Biomecânica**

Muitas perturbações e afecções traumáticas e sua terapia, no sistema locomotor dos animais, têm um fundamento mecânico, de maneira que o conhecimento básico dos processos mecânicos é de grande vantagem para o médico veterinário [10].

A maioria das fraturas e luxações da coluna vertebral ocorre nas junções de segmentos móveis e imóveis da coluna (lombosacral, toracolombar, articulações cervicotorácica, atlanto-axial ou atlantooccipital). Os esforços responsáveis por fraturas ou luxações vertebrais são fletores (extensão, flexão), de torção (rotação) e de compressão (carga axial) (Figura 3) [11].

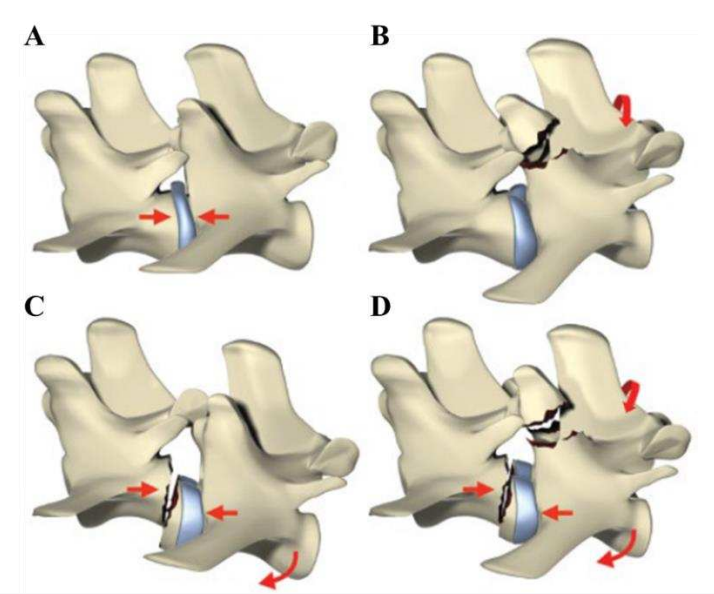

Figura 3. Exemplos de tipos de lesões na coluna vertebral devido a diferentes forças. (A) Lesão de compressão axial que leva à extrusão traumática de disco. (B) Forças de rotação que levam à fratura dos processos articulares; a integridade do disco também pode ser comprometida. (C) Lesão de hiperflexão e compressão levando a fratura da placa vertebral e subluxação ventral. (D) Hiperflexão, compressão e rotação levando a fratura da placa terminal, subluxação ventral e fratura dos processos articulares [12].

### **2.4 Diagnóstico**

O primeiro passo no diagnóstico é o exame neurológico. A suspeita de fratura e luxação vertebral é geralmente direta: os pacientes apresentam dor na coluna, déficits neurológicos ou ambos, normalmente após um trauma externo [9]. No diagnóstico por imagem, a localização inicial da maioria das fraturas e luxações vertebrais pode ser realizada através da radiografia. A tomografia computadorizada (TC) e a ressonância magnética são modalidades usadas atualmente para obtenção de imagens transversais [13]. A TC fornece excelente definição do osso vertebral (e com ajuste adequado, estruturas ligamentares) e permite a apreciação do impacto do material rompido no canal vertebral, enquanto a ressonância magnética fornece um método excelente para identificar regiões de danos na medula espinhal, mas as imagens do osso são relativamente pobres [9].

 A tomografia computadorizada indica a radiodensidade dos tecidos, ou seja, a média de absorção de raios-X pelos tecidos [14]. A radiodensidade é traduzida para a imagem em níveis de cinza - matriz de unidades denominadas pixel (picture element - elemento de figura), representado por duas dimensões nos eixos X e Y, cada um destes pixels apresenta um valor associado ao tom de cinza - em uma escala denominada Hounsfield. Os tons mais claros representam tecidos mais densos, e os mais escuros, tecidos menos densos, como a pele e o cérebro [15].

Além das duas dimensões que constituem o pixel, a imagem tomográfica apresenta uma terceira dimensão no eixo Z, que corresponde à espessura do corte tomográfico. Desta maneira, a unidade da imagem formada é, na verdade, representada pelo voxel (volume element - elemento de volume), a menor unidade da imagem tomográfica [15].

A tomografia computadorizada também tem sido a ferramenta mais utilizada no planejamento cirúrgico. Vários softwares permitem a avaliação pré-operatória da anatomia tridimensional do paciente para colocação de implantes. Muitos métodos foram propostos para transferir o estágio de planejamento para a cirurgia. Destaca-se a prototipagem rápida de guias cirúrgicos, que configura-se como método preciso, traduzindo-se em um plano sofisticado para o campo cirúrgico [4].

### **2.5 Tratamento**

Existem diversas técnicas cirúrgicas para estabilização vertebral. Essa variedade é reflexo da diversidade dos formatos vertebrais, natureza do local e das estruturas anatômicas envolvidas. Qualquer técnica eficaz deve permitir a estabilização, neutralizando esforços internos que atuam sobre a fratura ou luxação [9].

Os objetivos do tratamento cirúrgico incluem a redução do segmento vertebral, a descompressão da medula espinhal e a estabilização rígida do canal medular. As opções cirúrgicas que proporcionam os melhores resultados são: pinos/ parafusos e polimetilmetacrilato, placas em corpo vertebral e fixação esquelética externa [16].

A técnica de pinos de Steinmann e polimetilmetacrilato (PMMA) proporciona um meio eficaz de estabilização da coluna. Como a colocação dos pinos é crítica e os pontos de referência variam de vértebra para vértebra, sugere-se que haja um esqueleto disponível para consulta durante o procedimento. A técnica cirúrgica consiste, basicamente, na inserção de pinos de Steinmann nos corpos vertebrais a cada lado da fratura/luxação por meio de uma furadeira elétrica ou pneumática (Figura 4). Posteriormente, o PMMA é adicionado em torno dos pinos [13].

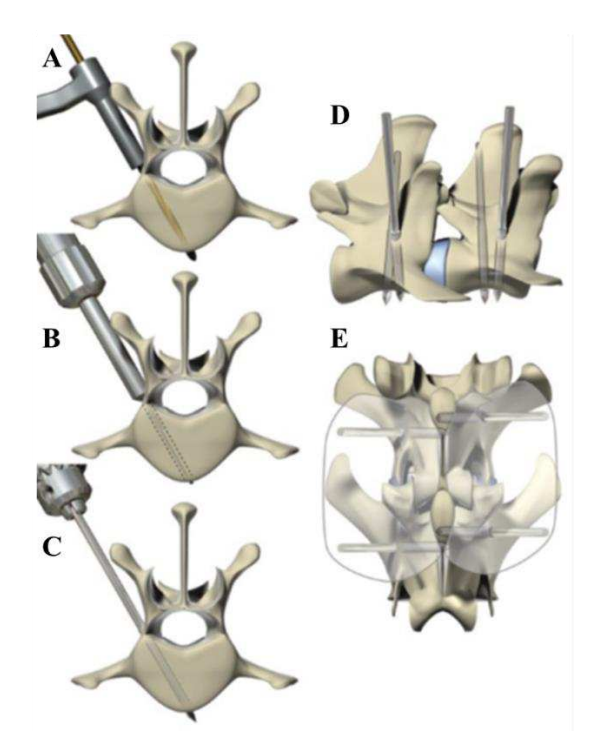

Figura 4. Aplicação adequada de pino perfil positivo de maneira bicortical em uma vértebra lombar. (A) O corpo vertebral é perfurado usando pontos de referência anatômicos predeterminados e ângulo de inserção. Deve-se ter cuidado para evitar o avanço excessivo da broca quando o córtex trans tiver sido perfurado. (B) Um medidor de profundidade é usado para determinar o comprimento do corredor e sondar a integridade do canal perfurado. (C) Um pino de fixação de perfil positivo com comprimento de rosca suficiente é colocado usando a inserção de energia de baixa velocidade. A profundidade de inserção é baseada em medições anteriores de calibre de profundidade. (D) Quatro pinos bicorticais foram colocados. O número e a localização dos pinos podem variar dependendo do tipo e do grau de lesão. (E) Pinos salientes em cada lado da coluna vertebral foram incorporados ao PMMA [12].

A aplicação de placa em corpos vertebrais fornece excelente fixação para luxações e fraturas envolvendo o corpo vertebral. Na região lombar, a placa é posicionada na junção do processo transverso e corpos vertebrais. Na região torácica é necessário realizar ressecção ou desarticulação da cabeças de costela para aplicação da placa aos corpos vertebrais. Os parafusos devem envolver um mínimo de

quatro corticais craniais e caudais à fratura ou luxação e são dirigidos ventralmente ao canal medular (Figura 5) [17].

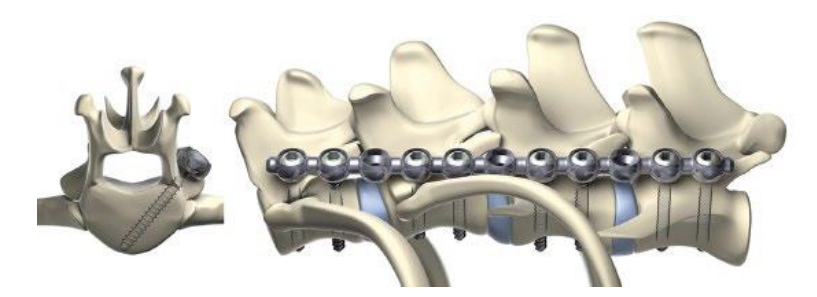

Figura 5. [12].

O sistema de fixação esquelética externa à coluna vertebral pode ser realizado através de abordagem aberta ou fechada com orientação fluoroscópica. A aplicação de pino fechado propicia melhor aquisição óssea e diminui a lesão vascular paravertebral. São colocados pinos bilateralmente, um pino por vértebra, abrangendo vértebras craniais e caudais à lesão. Externamente, os pinos estão conectados a arcos de fibra de carbono, que são interligados para formar uma estrutura estável. Um dos principais benefícios do fixador externo é a capacidade de remoção do implante sem uma segunda grande cirurgia. Em a desvantagem, o fixador externo exige boa conformidade do proprietário e cuidados diários, e pode colocar limitações em certos aspectos da reabilitação no pós-operatório [12].

### **2.6 Corredores de implantação**

A inserção de pinos ou parafusos requer cautela devido à presença de grandes vasos e estruturas nervosas próximas ao corpo vertebral. Watine et al [1] descrevem referências anatômicas através da tomografia computadorizada e as características ótimas de corredores na implantação (Tabela 1).

Tabela 1- Ângulos de inserção recomendados e referências para implantes vertebrais bicorticais [1]

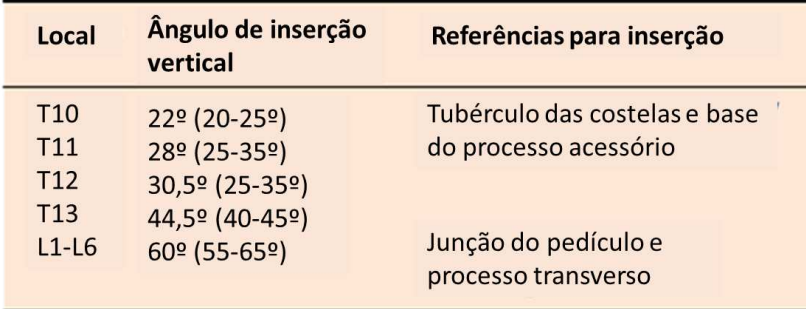

Nas vértebras torácicas (Figura 6), o ponto inicial para perfuração se localiza na região do pedículo. Os marcos anatômicos são o tubérculo da costela e a base do processo acessório. O ângulo médio é de 44,5º (variação 40º a 45º) para T13. A veia ázigos é a estrutura vascular mais próxima da face ventral das vértebras T10 a T13. Está localizada à direita da linha mediana e separada por distância equivalente a menos de 1 mm. A aorta torácica é a segunda estrutura mais próxima da face ventral do corpo vertebral, está no plano mediano, variando a distância do corpo vertebral entre menos de 1 mm a 10,9 mm. Pleura, pulmões, baço, fígado, esôfago, tronco simpático e canal torácico são outras principais estruturas localizadas ventralmente aos corpos vertebrais. Devido às características anatômicas, os riscos de se promover hemorragia ou pneumotórax são, portanto, altos quando o implante envolve as corticais proximal e distal. Entretanto, implantes que não envolvem a cortical distal teriam menor resistência ao cisalhamento, devido à falta de uma ancoragem em um tecido mais rígido e resistente [1].

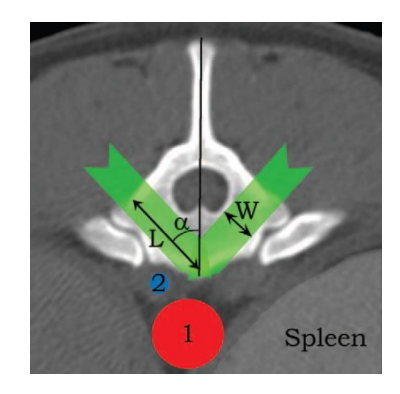

Figura 6. Imagem tomográfica computadorizada de seção transversa da vértebra T13. Observamse a aorta (1), a veia ázigos (2) e, ressaltado em verde, o local adequado para inserção de implantes (corredor), destacando-se seu comprimento (L), sua largura (W) e o ângulo entre o corredor de inserção e plano sagital (α) [1].

Quanto às vértebras lombares L1 a L6, (Figura 7), o ponto de inserção está localizado na altura da junção do pedículo com o processo transverso. O ângulo do corredor de implantação relativo ao eixo vertical é de 60º (variação de 55º a 65º). Nesse segmento, a aorta abdominal está localizada levemente à esquerda da linha mediana, separada da face ventral do corpo vertebral pelos músculos psoas menor, psoas maior e quadrado lombar. A veia cava caudal aproxima-se dos corpos vertebrais lombares caudalmente [1].

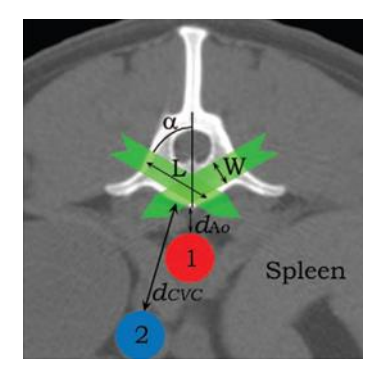

Figura 7. TC de seção transversa da vértebra L1. Observam-se a aorta abdominal (1), a veia cava caudal (2) e o corredor de inserção de implantes (área verde), destacando-se seu comprimento (L), sua largura (W), o ângulo entre o corredor de inserção e o plano sagital e as , distâncias entre a aorta e o corpo vertebral (dAO) e entre a veia cava caudal e o corpo vertebral (dCVC) [1].

## **2.7 Guia cirúrgico**

Estudo realizado por Train et al [18] avaliou a precisão e segurança da colocação de pinos durante a estabilização lateral versus dorsal de fratura/luxação lombar em cães. Foi utilizado um planejamento com dois cirurgiões, cada um realizando 20 tratamentos de abordagem lateral e 20 de abordagem dorsal, com um total de 40 pinos laterais e 40 pinos dorsais a serem colocados por cada cirurgião nas vértebras L1, L2, L5 e L6. A frequência de invasão do canal medular foi de 19% (15/79) para a abordagem lateral e 14% (11/80) para abordagem dorsal, 4% (11/80) das aortas foram violadas com a abordagem dorsal e 0% (0/79) com a abordagem lateral. O desvio máximo do ângulo planejado foi de 22,5º pela abordagem dorsal. Existe um alto risco de morte após a penetração da aorta. Os autores concluíram que a abordagem lateral é superior em termos de acurácia angular, comprimento de aquisição óssea e distância do pino da aorta. A experiência do cirurgião pareceu afetar a precisão do ângulo na abordagem dorsal.

O conceito de cirurgia guiada mostra-se cada vez mais presente nas áreas de odontologia e medicina, os softwares de planejamento de implantes oferecem recursos como a reconstrução em 3D e a simulação cirúrgica dos implantes. A partir deste planejamento é possível criar um guia cirúrgico por prototipagem rápida que oferece o posicionamento e o ângulo de entrada dos implantes [3].

Nanni et al [19] realizaram estudo sobre o desenvolvimento de um guia paciente-específico para fixação de coluna cervical alta em pacientes humanos com objetivo de viabilizar ferramenta de baixo custo e fácil acesso para reduzir os riscos associados ao procedimento. Os guias cirúrgicos foram confeccionados com auxílio de impressão 3D (Figura 8). Foram selecionadas TC de oito pacientes, realizado impressão 3D dos modelos de vértebras cervicais e dos guias desenvolvidos com ferramenta CAD e realizou-se 16 perfurações com fio guia para posterior análise por TC. Os autores consideraram que o guia possui fácil aplicação e obtiveram resultado de 100% de precisão no posicionamento de fios guia na massa lateral de C1.

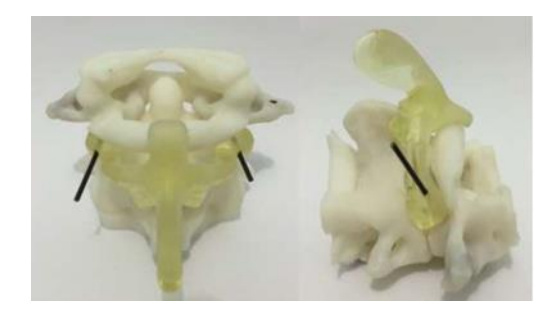

Figura 8. Guia adaptado sobre a vértebra Fonte: Nanni et al (2017).

Sugawara et al. [20] descreveram modelo de guia de broca para perfuração de vértebras torácicas e guia de inserção de parafuso no pedículo confeccionados por impressão 3D. O sistema relatado permitiu inserção precisa de 58 parafusos pediculares na vértebra torácica e o desvio médio dos parafusos do centro do pedículo foi inferior à 1 mm. Concluiu-se que este método simples e econômico pode promover a acurácia na inserção de parafusos no pedículo e reduzir o tempo de operação e exposição à radiação em cirurgias de fixação de coluna.

Estudo semelhante de guia cirúrgico paciente específico (Figura 9) realizou vinte e dois furos em espécimes espinhais de cadáveres caninos. Na avaliação da precisão dos modelos de guia de broca, o desvio médio geral do parafuso foi de 0,88 +/- 0,36 mm. A partir dos resultados do ensaio experimental em cadáveres, foi realizada a fixação da coluna vertebral usando o sistema de guia em casos clínicos. Vinte e nove parafusos foram colocados nas vértebras toracolombares de 4 cães. A precisão das localizações dos parafusos nos casos clínicos foi avaliada da mesma maneira que nos espécimes espinais de cadáveres. O desvio médio global do parafuso foi de 1,16<sup>+</sup>/- 0,56 mm. As limitações relatadas no sistema de modelos de guias de perfuração incluíram o requisito para a remoção quase completa de tecidos moles das vértebras para se ajustarem ao modelo (que pode comprometer a vascularização da vértebra), o pequeno número de cães examinados, a duração relativamente curta de acompanhamento dos casos clínicos e a falta de acompanhamento por imagem. Em conclusão, o sistema de modelo de guia de broca desenvolvido foi útil para avaliação intraoperatória de inserção de parafuso na fixação toracolombar em pequenos animais. O uso de guia de perfuração específico do paciente pode ser considerado como uma ferramenta para a segurança e precisão na inserção de parafusos em instabilidades toracolombares caninas [21]

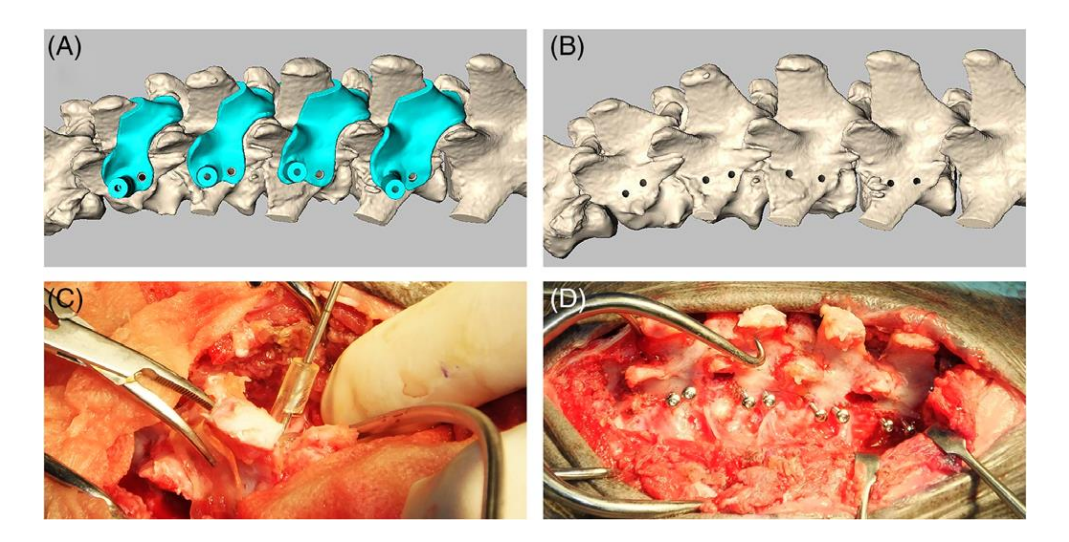

Figura 9. Projeto dos modelos de guia de broca e colocação dos parafusos. (A) Modelos de guia de broca compreendem guias cilíndricos de 1,5 mm de largura na plataforma que se ajusta à forma tridimensional específica da lâmina vertebral do paciente. (B) Em cada caso, uma simulação da posição do furo do parafuso foi confirmada. (C,D) Os modelos de guia de perfuração estavam firmemente presos à lâmina, e os furos de parafuso (bicortical) foram feitos com uma broca. Um ou dois parafusos foram colocados em cada corpo vertebral [21].

#### **2.8 Tecnologia CAD**

O advento da fabricação assistida por computador (CAM) de modelos anatômicos e moldes cirúrgicos baseados em imagens de desenho assistido por computador (CAD) permitiu a transferência direta das informações coletadas durante o planejamento para a fase cirúrgica de colocação do implante. A incorporação de CAD e CAM para planejamento e colocação de implantes oferece várias vantagens, incluindo a avaliação tridimensional da anatomia do paciente, fabricação de modelos de localização anatômica e modelos cirúrgicos [4].

Na TC, as fatias de imagem no formato Digital Imaging and Communications in Medicine (DICOM) podem ser enviados para prototipagem rápida e aos programas CAD / CAM para manipulação ou análise [22].

A análise e segmentação de modelos anatômicos virtuais no formato DICOM podem ser realizadas pelo programa InVesalius, software público para a área de saúde. O recurso de segmentação é utilizado para selecionar determinado tipo de tecido da imagem através da configuração de uma máscara - imagem com a região selecionada colorida e sobreposta à imagem original. Com a máscara de segmentação configurada é possível gerar superfície 3D correspondente às imagens em estudo [14].

O modelo tridimensional pode ser exportado, por exemplo para o programa CAD 3D Meshmixer (Autodesk), e então manipulado de forma a isolar as vértebras de interesse. O modelo virtual do guia cirúrgico pode ser montado sobre cada vértebra individualmente, e a interseção entre superfícies dos modelos pode ser realizado através de operação booleana [19], algoritmos para determinar a união, interseção ou diferença entre dois sólidos [23].

Em um ambiente CAD a informação geométrica é representada analiticamente por pontos, linhas, arestas vértices, faces, bem como por funções booleanas. Para fabricação de implantes, o software CAD precisa possuir ferrramentas para a modelagem de geometrias complexas [24].

O Solidworks é um modelador sólido que permite gerar objetos tridimensionais com propriedades de massa e possibilidades de relacionamentos com sua topologia. Baseado em Features, permite criar modelo complexo utilizando operações simples. Uma Feature representa uma operação na construção do modelo podendo adicionar ou subtrair material, arredondar uma aresta ou tornar um sólido oco [25].

A partir da geometria da peça gerada no CAD os arquivos do Solidworks podem ser convertidos para programas de CAM [24].

#### **2.9 Prototipagem rápida**

A prototipagem rápida refere-se a uma tecnologia utilizada para desenvolver processos capazes de produzir componentes físicos diretamente de base de dados CAD. Nos últimos anos, uma variedade de novas tecnologias de fabricação por PR surgiram: Estereolitografia (SLA), a Sinterização Seletiva a Laser (SLS), a Impressão Tridimensional (3D printing), a Modelagem por Fusão e Deposição (FDM). Essas tecnologias têm uma característica importante em comum: a peça protótipo é produzida pela adição de materiais, em vez de remover materiais, usando um método aditivo "camada por camada" [26].

Os principais processos de fabricação mecânicos possuem princípios normalmente derivados da: fusão e posterior modelagem do material; remoção de material até chegar à forma desejada; conformação, que gera a geometria final da peça a partir da deformação plástica do material inicial; e adição de material, que na prototipagem rápida ocorre em camadas planas. Um grande diferencial deste processo em relação aos demais processos de adição é a facilidade de sua automatização, dispensando moldes e ferramentas e, como as informações geométricas são geradas durante o planejamento CAD e enviadas diretamente à máquina, o trabalho pode ser executado sem assistência de um operador [27].

A peça é modelada primeiro por um modelador geométrico, como um modelador sólido. A peça é então seccionada (fatiada) matematicamente em uma série de peças de seção transversal paralelas. Para cada peça, os caminhos de cura ou vinculação são gerados e usados diretamente para instruir a máquina para produzir a peça solidificando ou vinculando uma linha de material. Depois que uma camada é construída, uma nova camada é construída sobre a anterior. Assim, o modelo é construído camada por camada de baixo para cima. Em resumo, as atividades de prototipagem rápida consistem em duas partes: preparação de dados e produção de modelos [26].

Os processos de PR podem ser agrupados pelo estado ou forma inicial da matéria-prima utilizada para fabricação, desta forma, pode-se classificar os mesmos em processos baseados em líquido, sólido e pó. Nos processos baseados em líquido a matéria-prima utilizada para fabricar a peça encontra-se no estado líquido antes de ser processada. Nesta categoria, encontram-se as tecnologias que envolvem a polimerização de uma resina líquida por um laser UV como por exemplo a etereolitografia (SLA) [27].

O processo de estereolitografia (SLA) utiliza uma resina líquida de fotopolímero curável por laser ultravioleta (UV). Contém uma plataforma que se move na qual a peça é construída. Em cada camada, o feixe de laser traça um padrão da seção transversal da peça na superfície da resina líquida. A exposição à luz UV do laser cura ou solidifica o padrão traçado na resina e adere à camada abaixo. As plataformas elevatórias do SLA descem por uma espessura de camada única, então, a próxima fatia é desenhada em uma nova camada de polímero líquido. Essa fatia da peça solidifica e adere sobre a fatia anterior. Quando todas as fatias tiverem sido traçadas pelo laser, a plataforma é removida do recipiente e a peça completa é finalmente curada em um forno ultravioleta (Figura 10) [28].

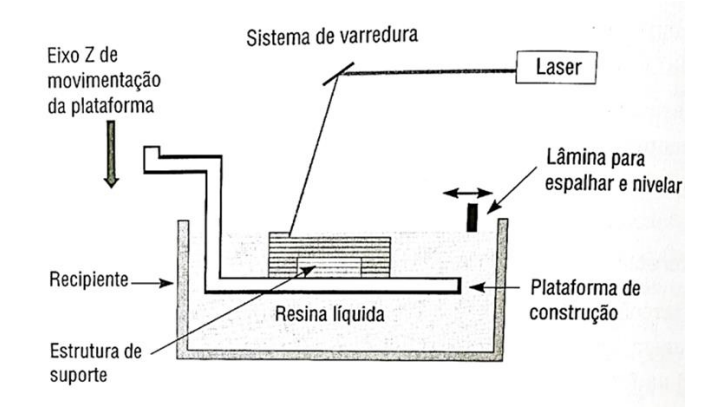

Figura 10. Princípio do processo SLA [27]

Nos processos baseados em sólido o material utilizado encontra-se no estado sólido, podendo estar na forma de filamento, lâmina ou outra qualquer. Alguns processos fundem o material antes da sua deposição (ex. Modelagem por Fusão e Deposição – FDM), outros somente recortam uma lâmina do material adicionado [27].

A modelagem por fusão e deposição (FDM) uma cabeça de impressão passa no plano X-Y sobre uma plataforma na qual o material deve ser depositado, um jato dispensa gota de um polímero termoplástico. As gotículas quentes se ligam à fatia anterior da peça. Finos pilares de apoio também devem ser construídos fatia a fatia. Quando a fatia atual é concluída, a plataforma move-se para baixo em relação à cabeça de impressão e a próxima fatia é impressa. Quando todas as fatias tiverem sido concluídas, a peça será removida da máquina e a estrutura de suporte pode ser quebrada (Figura 11) [28].

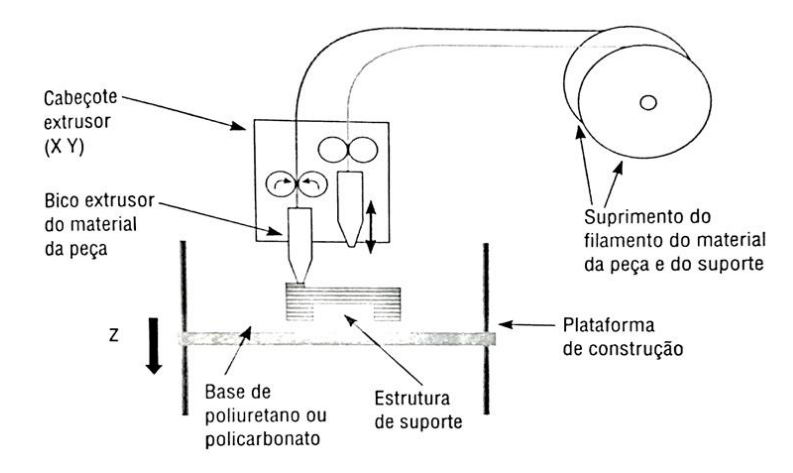

Figura 11. Princípio do processo FDM [27].

Alguns dos principais parâmetros possíveis de serem controlados no processo FDM são: a espessura da camada, espessura do filamento no preenchimento e contorno e fresta (gap) entre os filamentos depositados. Esta tecnologia também permite a utilização de algumas estratégias de preenchimento da área de cada camada. A figura apresenta esquematicamente exemplos das estratégias tipo raster, contour e combinação das duas. No processo de fabricação, normalmente a primeira deposição é referente ao contorno ou perímetro de cada seção transversal de cada camada e em seguida é preenchida a área interna do mesmo. Para aumentar a resistência da peça, a direção do preenchimento do raster é alternada de 90º a cada nova camada (Figura 12) [27].

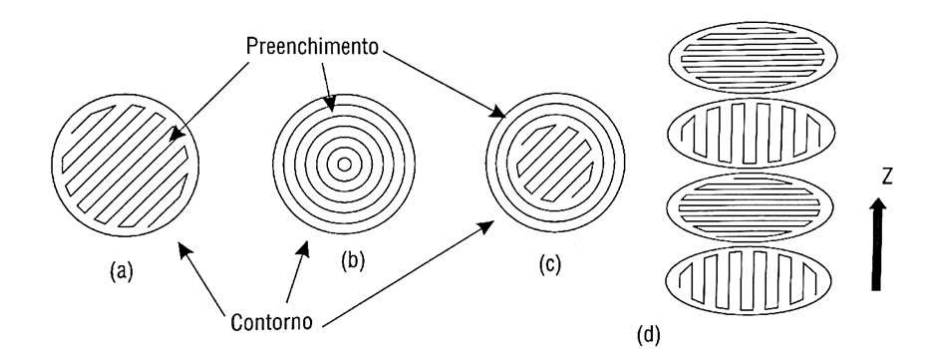

Figura 12. Estratégias de preenchimento das camadas do processo FDM: (a) preenchimento do tipo raster; (b) preenchimento do tipo contour; (c) preenchimento raster e contour e; (d) alternância da direção do raster [27].

Nos processos baseados em pó, a matéria-prima está na forma de pó antes do processamento. Podese utilizar laser para o seu processamento (ex. Sinterização Seletiva a Laser – SLS) ou um aglutinante aplicado por um cabeçote tipo jato de tinta (ex. Impressão tridimensional – 3DP) [27].

Na tecnologia de sinterização seletiva a laser (SLS) uma camada de material em pó é depositada em uma plataforma, então, um feixe de laser traça a seção transversal de uma fatia da peça. Quando o feixe de laser atinge o pó da fatia, as partículas de pó se fundem. Outra camada de pó é depositada no topo da camada anterior usando um mecanismo de rolagem, e outra fatia da peça é fundida no material sintetizado na fatia anterior [28].

O processo de impressão tridimensional (3DP) começa depositando uma camada de pó por um rolo que distribui e comprime o pó no topo da câmara de fabricação; um cartucho desloca-se sobre a camada superficial do material da câmara de compilação, depositando uma solução aglutinante. Quando uma camada é completada, o pistão de fabricação se move pela espessura de uma camada, e o processo é repetido até que todo o objeto seja formado [28].

De acordo com Karapatis, Griethuysen e Glardon [29], as tecnologias de manufatura aditiva seguem basicamente os mesmos passos de funcionamento: 1-elaboração do modelo da peça por auxílio virtual (CAD) 2-. Conversão do formato do modelo virtual 3D para formato STL (Standard Tessellation Language ou Standard Triangulation Language) reconhecido pelas impressoras., 3-. fatiamento da superfície da peça, contendo informações para os traçados de cada camada no software da impressora. 4-. Configuração dos parâmetros da impressora, como, por exemplo, a espessura das camadas. 5-. arquivo detalhado é enviado à impressora, iniciando a construção da peça; 6-. remoção da peça da máquina cuidadosamente; 7-. pós-processamento: remoção de sujeira proveniente do material utilizado para fabricar a peça e em algumas tecnologias, um tratamento adicional é necessário, através da aplicação de substâncias específicas na superfície da peça.

O processo de PR apresenta vantagens e desvantagens quando comparado a outros processos de fabricação. Algumas vantagens podem ser sintetizadas como: independência da complexidade geométrica da peça; não requer dispositivos ou ferramental especial para a fixação; geralmente não é necessário a troca de ferramenta de trabalho (um único meio de processamento do material é utilizado do início ao fim do processo); não são necessários cálculos complexos de trajetória de ferramentas; menor tempo e custo na obtenção de protótipos; e pode ser utilizado na obtenção de ferramental para a produção de um número maior de peças [27].

Algumas restrições e deficiências da PR como processo de fabricação são: os materiais e suas propriedades mecânicas não são as mesmas de metais e plásticos geralmente usados no produto final, o material possui certa anisotropia devido ao fato da fabricação ser por adição de camadas, implicando em limitações na aplicação das peças produzidas por estes processos; a precisão e acabamento superficial são inferiores aos das peças obtidas por usinagem e possui como característica da superfície

CILAMCE 2019

serrilhado decorrente do efeito de escada em regiões inclinadas e curvas; problemas como distorções, empenamento e inchamento podem ser observados em alguns processos em virtude da natureza térmica/química; e limitação na quantidade de protótipos que podem ser produzidos com os sistemas de PR devido ao custo envolvido [27].

A esterilização, processo de destruição de todos os microrganismos (bactérias, vírus, esporos), é indicada a qualquer equipamento ou acessório que entre em contato com os tecidos ou sangue do paciente. Os métodos de esterilização de instrumentos cirúrgicos incluem vapor, produtos químicos, plasma e radiação ionizante [13].

Alguns processos de PR têm utilizado material de grau médico, classificado como classe VI - USP (United States Pharmacopeia). Ele pode ser esterilizado e exposto ao tecido humano por períodos inferiores a 24 horas. Os materiais de grau médico têm sido utilizados na confecção de biomodelos, que serão levados aos centros cirúrgicos e para teste de instrumentais cirúrgicos numa cirurgia real [30].

# **3 Objetivos**

Desenvolver e testar uma metodologia de projeto e fabricação de guia cirúrgico de perfuração precisa para inserção de implantes em coluna vertebral de cães adequado para a anatomia específica do animal com base em três modelos básicos de geometria.

Os objetivos específicos incluem:

- Desenvolver projetos básicos de guias ajustáveis à anatomia do paciente em três tamanhos: P,M e G;

- Desenvolver metodologia de ajuste das geometrias básicas do guia de perfuração à imagem de tomografia computadorizada do paciente;

- Definir parâmetros da matéria prima e tecnologia para prototipagem rápida;

- Fabricação de protótipo de guia cirúrgico de perfuração precisa de corpo vertebral

- Teste de eficácia utilizando modelos de guia e vértebras produzidos por prototipagem rápida.

## **4 Justificativa**

O planejamento de um guia cirúrgico de inserção de implante em corpo vertebral, específico para a anatomia do paciente, através de ferramentas computacionais, viabiliza maior precisão e segurança durante a perfuração óssea. Permite definir a angulação ideal para melhor distribuição da carga, bem como redução de intercorrências, de complicações e do tempo de execução do procedimento cirúrgico.

## **5 Metodologia**

O presente estudo será desenvolvido no Laboratório de Biomecânica do Departamento de Engenharia de Estruturas da UFMG e em colaboração com a Escola de Veterinária da UFMG. O experimento será realizado em duas etapas. A primeira será em ambiente virtual, utilizando-se de ferramentas computacionais para desenvolvimento de guias cirúrgicos para as vértebras T13 e L1 de cães. A segunda fase será em ambiente físico, consistindo de prototipagem rápida da coluna toracolombar de cães e de seus guias específicos.

Será conduzido estudo prospectivo a partir de seis cadáveres de cães - dois pequenos, dois médios e dois de grande porte - os segmentos toracolombares serão removidos, os músculos epaxiais serão deixados intactos e embalados em toalha de papel embebidas em solução salina (0,9% NaCl) e armazenados a -20 ºC até o uso.

A primeira etapa consiste na obtenção de imagens de tomografia computadorizada (TC) préoperatórias, com espessura de corte de 1,0 mm, do segmento toracolombar da coluna vertebral de cães. Os arquivos de imagem, no formato .DICOM (Digital Imaging and Communications in Medicine), serão analisados no InVesalius, software público para a área de saúde. O programa permite criar modelos virtuais em três dimensões (3D) a partir de imagens em duas dimensões (2D) obtidas por meio de tomografia computadorizada ou ressonância magnética [13]. Utilizando o recurso de segmentação de imagens será possível selecionar na TC somente a estrutura óssea por meio da configuração de um limiar cuja a intensidade dos voxels está entre o limiar inicial de 226 e final de 1398 thresholds. A parte selecionada será demonstrada por uma máscara colorida sobreposta às fatias do exame (Figura 13). A reconstrução 3D será realizada por uso do algoritmo Marching Cubes, que gera uma superfície poligonal – construída geralmente por triângulos – baseada nos voxels do exame segmentado.

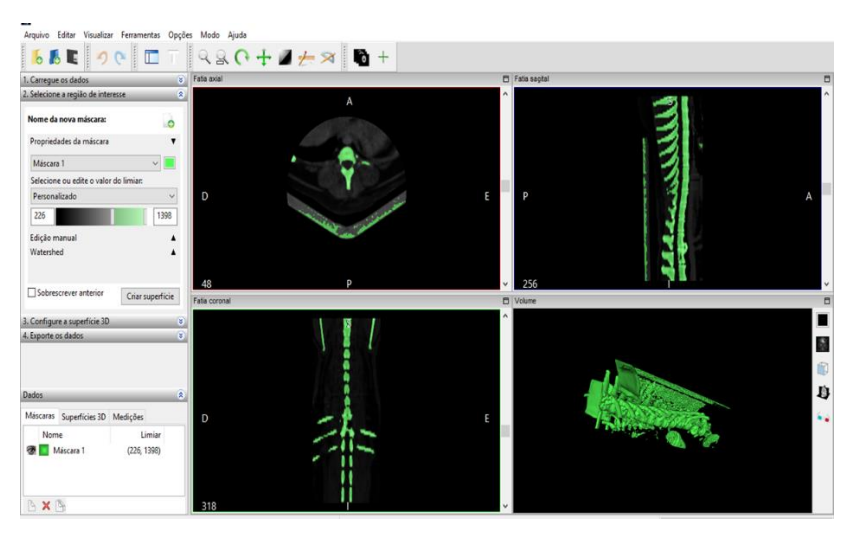

Figura 13. Interface do programa InVesalius demonstrando recurso de segmentação do tecido ósseo ilustrado como uma máscara em verde sobreposta às fatias do exame.

Devido à complexidade e diferenças anatômicas das vértebras, será proposto para o presente estudo desenvolver o guia de inserção, inicialmente, apenas para as vértebras T13 e L1. Procedimentos semelhantes podem ser utilizados para as demais.

O modelo 3D da coluna toracolombar será então exportado no formato .STL (Stereolithography) para o programa MeshMixer, software gratuito desenvolvido pela Autodesk para trabalhar de forma livre em malhas 3D (Figura 14). No MeshMixer será possível realizar edições no arquivo .STL como remoção das partes excedentes para isolar somente as vértebras de interesse, limpeza de ruídos advindos do processo de captura de imagem, tornar o conjunto de máscaras em um sólido, criar malha de superfície e reduzir o número de vértices da malha (Figura 15). A partir daí, o arquivo será exportado para o SolidWorks no formato legível e editável .STL.

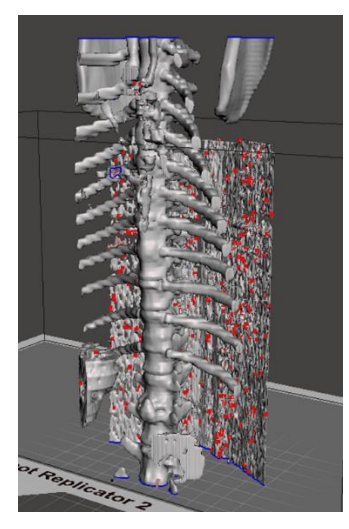

Figura 14. Arquivo importado no programa MeshMixer.

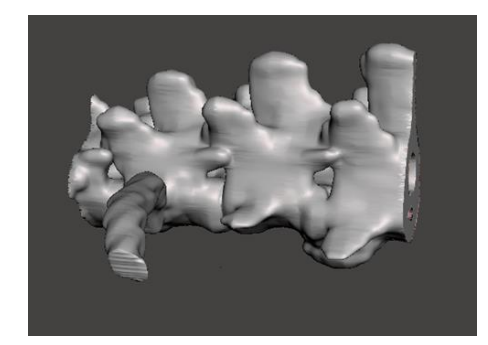

Figura 15. Modelo das vértebras de interesse T13 e L1 após limpeza dos ruídos advindos da captura de imagem.

Na área de montagem do programa será criado um plano sagital perpendicular ao processo espinhoso, aproximadamente no centro da vértebra de interesse, no qual será criado um sketch para introdução de duas linhas que serão utilizadas como guias de montagem posteriormente. A primeira linha estende-se do processo espinhoso até o corpo vertebral. A segunda linha seguirá o eixo de perfuração e, para angulação, será utilizado o comando *fix* na primeira linha e em seguida a correlação angular entre as duas linhas (Figura 16). O arquivo será salvo no formato .SLDPRT como parte permitindo sua utilização na montagem vértebra-guia.

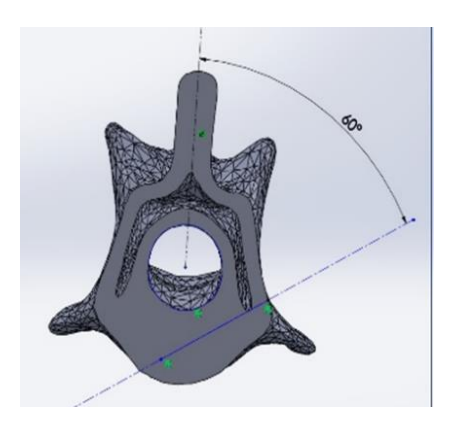

Figura 16. Linhas que serão utilizadas como guia de montagem com angulação de 60º.

A construção de geometria base do guia de perfuração em três tamanhos - pequeno, médio e grande – permitirá adaptação do dispositivo em pacientes de diferentes portes, ou seja, após importar os dados de imagem do paciente, será selecionado o arquivo de uma das três geometrias bases de acordo com o

porte do paciente, que será ajustado ao tamanho da vertebra aplicando o recurso de escala ao guia. Objetiva-se, desta forma, otimizar o processo de customização do guia paciente-específico através de geometrias prontas e adaptáveis a diferentes tamanhos de vértebras.

O guia cirúrgico será desenvolvido para permitir o encaixe perfeito na superfície externa da vértebra, de forma a produzir o engaste, ou seja, a restrição dos seis graus de liberdade (três translações e três rotações nos eixos X,Y e Z). Dessa maneira, uma vez corretamente posicionado na vértebra pelo cirurgião, não haverá possibilidade de movimentação durante o procedimento de perfuração do corpo vertebral.

O guia deve também garantir a correta perfuração do corpo vertebral. Será considerado como local ideal para inserção do implante na região do pedículo o ponto central do plano sagital do corpo vertebral, ou seja, onde as faces cranial e caudal da vértebra fiquem equidistantes do ponto de perfuração. O ângulo de inserção de implante no corpo vertebral será definido após estudo da anatomia do paciente, sendo inicialmente padronizado para 45<sup>°</sup> em T13 e para 60<sup>°</sup> em L1, desde que seja observado nas imagens da tomografia computadorizada que os referidos ângulos apresentem menor risco ao paciente.

O componente do guia de broca irá possuir a angulação planejada para cada vértebra e o orifício de entrada da broca será de diâmetro variável de acordo com o tamanho do paciente. Para operação de montagem vértebra-guia será utilizada a opção *assembly* no SolidWorks selecionando o arquivo SLDPRT referente à vértebra bem como arquivo referente ao guia cujo tamanho se adeque à vértebra selecionada. O comando *mate* criará correlação entre as duas partes da montagem posicionando o guia corretamente sobre a vértebra.

A segunda etapa consistirá na impressão por prototipagem rápida, em escala 1:1, da coluna toracolombar de cães com lesão e dos respectivos guias cirúrgicos para as vértebras T13 e L1. Os guias serão identificados com as siglas da vértebra a qual se destinam, ou seja, o guia planejado para a vértebra lombar 1 virá com a inscrição L1 e para torácica 13 virá com a respectiva sigla T13. Como forma adicional de diferenciação dos guias L1 e T13 a impressão será realizada com filamentos de cores diferentes para cada dispositivo.

Como este experimento será realizado preliminarmente em laboratório, não será necessário o processo de esterilização dos dispositivos. Assim, no intuito de reduzir custos, os filamentos utilizados para prototipagem rápida serão o PLA ou o ABS, utilizando-se o processo de PR FDM. Sabe-se que, em futuros estudos in vivo, haverá necessidade de novos testes com o uso de filamentos de mais alto ponto de fusão que possam, portanto, passar pelo processo de esterilização padrão recomendado para procedimentos cirúrgicos.

Após impressão do guia, será simulada uma situação de osteossíntese por aplicação de fios guia nos espécimes das vértebras dos cadaveres, utilizando-se o protótipo para guiar a perfuração dos corpos vertebrais por meio do uso de broca cirúrgica montada em furadeira elétrica. Para avaliação da eficácia do guia, serão realizadas tomografias computadorizadas após o procedimento e a angulação entre a perfuração do corpo da vértebra e seu respectivo plano sagital será mensurada e comparada ao planejamento realizado através da TC pré-operatória.

Os desvios nas trajetórias dos fios guia serão avaliados através dos dados DICOM das tomografias pré-operatórias e pós-operatórias que serão importados. Será realizada a fusão das imagens pré e pósoperatórias e as coordenadas dos orifícios dos parafusos identificados. Desvios das coordenadas dos pontos de entrada e saída em cada dimensão (x, y, z) serão avaliados entre os centros das coordenadas pré e pós-operatórias e expressos em distância (milímetros). Os desvios serão expressos como zero quando uma completa sobreposição dos orifícios planejados e dos orifícios pós-operatórios corresponder a 0 mm. A fusão de imagens será realizada para cada vértebra, limitada a 1 vértebra de cada vez. Os eixos x, y e z representarão as direções médio-lateral, ventral-dorsal e cranio-caudal, respectivamente.

O modelo estatístico para análise dos resultados será definido de acordo com o número de tomografias computadorizadas obtidas durante o estudo.

## **6 Considerações finais**

Obtendo-se resultados satisfatórios no estudo em questão, far-se-ão necessários novos estudos "in vivo", "in silico" e o depósito de patente junto à Coordenadoria de Transferência de Inovação e Tecnológica, a fim de validar o dispositivo ao uso aplicável na rotina.

Até o momento obteve-se tomografia computadorizada do segmento toracolombar de seis pacientes caninos – 2 pequenos, 2 médios e 2 de grande porte – e desenvolveu-se, por ferramenta CAD, doze guias para inserção de implante, sendo seis para T13 e seis para L1. O estudo encontra-se na fase de customização do guia cirúrgico para PR pelo método de FDM.

É possível que benefícios do novo dispositivo tenham alcance globalizado, uma vez que os dados da tomografia computadorizada do paciente podem ser facilmente disponibilizados pelo solicitante com o uso da internet. Em contrapartida, tanto o arquivo contendo modelo do guia cirúrgico pode ser enviado para impressão in loco, quanto o próprio guia, já impresso, pode ser enviado ao destinatário.

Espera-se que o uso do guia cirúrgico de inserção de implante em corpo vertebral possibilite inovação e avanço na metodologia utilizada atualmente, visando maior segurança, precisão, rapidez e redução dos riscos e intercorrências associadas ao procedimento.

## **Referências**

[1] WATINE, S. et. al. Computed tomography study of implantation corridors in canine vertebrae. *Journal of Small Animal Practice*, vol.47, pp. 651-657, 2006.

[2] VECINA, E. et al. Análise tomográfica do posicionamento de parafusos pediculares. Coluna/Columna. v. 7, n. 4, p297-303, 2008.

[3] TRAIN, J.H. et al. Accuracy and safety of pin placement during lateral versus dorsal stabilization of lumbar spinal fracture-luxation in dogs. *Veterinary Surgery*, pp. 1-9, 2017.

[4] DI GIACOMO, G.A.P. Clinical -Application of Stereolithographic Surgical Guides for Implant Placement: Preliminary Results. *J. Periodontol*, vol. 76, n. 4, 2005.

[5] BUDRAS, K. D. Anatomy of the dog. 5ª ed. Hanover: Schlütersche, 2007.

[6] DELLMANN, H.D., MCCLURE, R.C. Sistema nervoso do carnívoro. In: GETTY, R.; SISSON, S.; GROSSMAN, J. D. Anatomia dos animais domésticos. 5ª ed. Rio de Janeiro: Guanabara Koogan, 1986. v. 2, cap. 57, p. 1569-1571.

[7] WHEELER, S. J.; SHARP, N. J. H. Diagnóstico e tratamento cirúrgico das afecções espinais do cão e do gato. 1ª ed. São Paulo: Manole, 1999.

[8] BAGLEY, R. S. Spinal fracture or luxation. Veterinary Clinics of North America: Small Animal Practice, vol.30, n. 1, pp. 133-153, 2000.

[9] JEFFERY, N. D. Vertebral fracture and luxation in small animals. Veterinary Clinics of North America: Small Animal Practice, v.40, p. 809-828, 2010.

[10] BADOUX, D. M. Biostática e biomecânica gerais. In: GETTY, R.; SISSON, S.; GROSSMAN, J. D. Anatomia dos animais domésticos. 5ª ed. Rio de Janeiro: Guanabara Koogan, 1986. V. 1, cap. 5, p. 47-79.

[11] SHORES, A. Spinal trauma. Veterinary Clinics of North America: Small Animal Practice, v.22, n. 4, p. 859-888, 1992.

[12] SHORES, A.; BRISSON, B.A. Current techniques in canine and feline neurosurgery. 1ª ed. John Wiley and Sons, 2017.

[13] FOSSUM, T.W. Cirurgia de pequenos animais. 3ª ed. Rio de Janeiro:Elsevier, 2008. cap. 2, p. 9- 13.

CILAMCE 2019

[14] AMORIM, P.H.J., et al. Software InVesalius – Guia do usuário. Centro de Tecnologia da Informação Renato Archer, 2015.

[15] GARIB, D. G. et al. "Tomografia computadorizada de feixe cônico (Cone Beam): entendendo este novo método de diagnóstico por imagem com promissora aplicabilidade na Ortodontia". Revista Dental Press de Ortodontia e Ortopedia Facial, v.12, n.2, Abril 2007.

[16] BRUCE, C.W.; BRISSON, B.A.; GYSELINCK, K. Spinal fracture and luxation in dogs and cats: a retrospective evaluation of 95 cases. Vet. Comp. Orthop. Traumatol., v.21, p.280-284, 2008.

[17] DENNY, H.R.; BUTTERWORTH, S.J. Spinal Fractures and Luxations. A Guide to Canine and Feline Outhopaedic Suugery, cap. 21, p 206-216, 2000.

[18] TRAIN, J.H. et al. Accuracy and safety of pin placement during lateral versus dorsal stabilization of lumbar spinal fracture-luxation in dogs. Veterinary Surgery, 2017: 1-9.

[19] NANNI, F.N. et al. Desenvolvimento de um guia paciente-específico para fixação de coluna cervical alta. Ver. Bras. Ortop. 2018.

[20] SUGAWARA, T. et al. Multistep pedicle screw insertion procedure with patient-specific lamina fit-and-lock templates for the thoracic spine. J. Neurosurg Spine. 19: 185-190, 2013.

[21] FUJIOKA, T. et al. A novel patient-specific drill guide template for stabilization of

thoracolumbar vertebrae of dogs: cadaveric study and clinical cases. Veterinary Surgery. P. 1-7, 2018. [22] JOU LO, J; CHEN, Y.R. Three-Dimensional Computed Tomography Imaging in Craniofacial Surgery: Morphological Study and Clinical Applications. Chang Gung Med J. v. 26, n.. 1, jan 2003.

[23] MÄNTYLÄ, M. An Introduction to Solid Modeling, Rockeville, Computer Science Press, 1988. [24] (SCHMIDT,M.A.; KOHMANN, H; KUNRATH, A. Fabricação de implantes bucomaxilofaciais em titânio. Disponível em: Homepage/livrosalao/artigo\_marcio.htm (2 of 5) [25-10-2002 18:19:10].

[25] IZIDORO, L.S.Solidworks - Modelamento 3D – Sólidoe e montagens. SENAI São Paulo 2009.

[26] YAN X., GU P., A Review of rapid prototyping technologies and systems, Computer-Aided Design, Vol. 28, No. 4, pp. 307-318, 1996.

[27] VOLPATO, N. Prototipagem rápida – Tecnologias e aplicações. São Paulo: Ed. Blücher, 2007.

[28] MADELLÍN-CASTILLO, H.I.; TORRES, J.E.P. Rapid prototyping and manufacturing: a review of current technologies. Proceedings of the ASME 2009 International Mechanical Engineering Congress & Exposition IMECE2009 November 13-19, Lake Buena Vista, Florida, USA.

[29] KARAPATIS, N P. GRIETHUYSEN, J., GLARDON, R. Direct rapid tooling: a review of current research. Rapido Prototyping Journal, Bingley, v. 4, n. 2, p. 77-89, 1998.

[30] WOHLERS, T. "Wohlers Report 2008 – State of the Industry – Annual Worldwide Progress Report", Colorado, USA, Wohlers Associates, Inc, 2008.